# TECHNISCHE THI

## Einführung in den Kurs

## <span id="page-0-0"></span>Gliederung

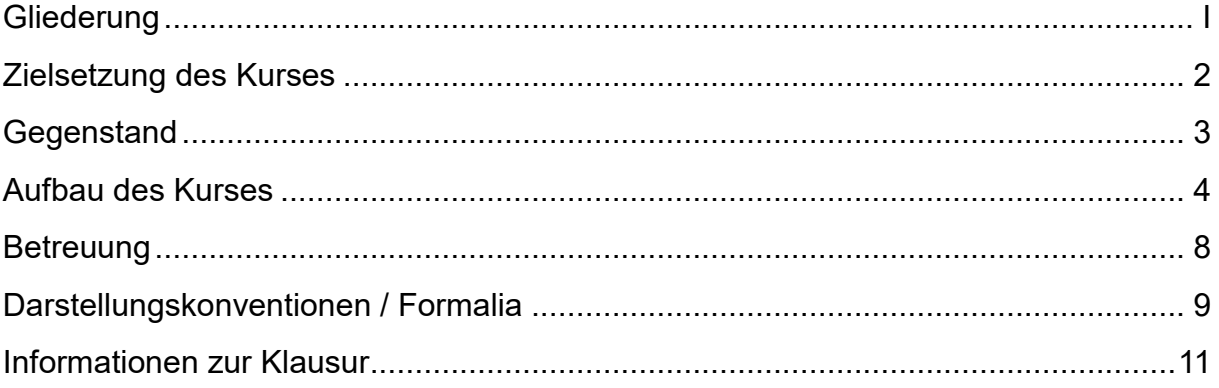

## <span id="page-1-0"></span>**Zielsetzung des Kurses**

Auch in den Berufsfeldern für Geistes,- Sozial- und Sprachwissenschaften nimmt der Einsatz von **Informationstechnologie** stetig zu und damit steigt die Wahrscheinlichkeit, dass die Studierenden und Berufstätigen in diesen Feldern – in der **Rolle des Anwenders** – mit Informationstechnologie(IT)-Projekten in Kontakt kommen werden. Mangelnde Kenntnisse der **Anwenderseite über IT-Projekte** und die **unterschiedliche Sprache der Anwender und der IT-Spezialisten** sind erfahrungsgemäß ein großes Risiko in IT-Projekten.

Das Lehrangebot richtet sich an Studierende ohne Vorkenntnisse in dem Themenbereich. Darüber hinaus ist es auch für die berufliche Weiterbildung in diesem Themenbereich offen.

Mit dem Lehrangebot sollen die Teilnehmer des Kurses zur kompetenten Mitarbeit an IT-Projekten und – nach Erwerb entsprechender Berufserfahrung – zur Leitung von kleineren IT-Projekten qualifiziert werden.

Dabei sollen die Studierenden sich zum einen **Wissen aneignen** (durch Skripte) und zum anderen das angeeignete **Wissen auch anwenden** (durch Beispiele und Fallstudien) können.

## <span id="page-2-0"></span>**Gegenstand**

In dem Kurs werden die relevanten Inhalte aus den Disziplinen **Projektmanagement**, **Software-Engineering** und **Usability Engineering** vorgestellt und Bezüge zueinander herausgearbeitet. Wo erforderlich und möglich, werden Themenbereiche integriert dargestellt. Die einzelnen Lerneinheiten enthalten neben den vermittelten Inhalten Lernerfolgskontrollen. Darüber hinaus wird das erworbene Wissen durch Beispiel-Software-Projekte angewendet.

Die Inhalte des Kurses sind ausgerichtet auf die interne Durchführung von Projekten. Die Aspekte der Fremdvergabe von Leistungen (z.B. Ausschreibung, Vertragsgestaltung, Gestaltung der Zusammenarbeit mit Externen) werden nicht behandelt.

Das Angebot der Virtuellen Hochschule Bayern beinhaltet folgende Kurse für diese Berufsfelder, die weiterführende Themen beinhalten: "IT-Management", "IT-Sicherheit", "Programmierung in C++" und "Relationale Datenbanken in der Anwendung".

## <span id="page-3-0"></span>**Aufbau des Kurses**

Im Folgenden werden die einzelnen Kursinhalte und -ziele grob beschrieben:

#### **Einführung in die drei Teildisziplinen**

Dieser Abschnitt beinhaltet eine **Einführung in die Disziplinen Software Engineering, Usability Engineering und Projektmanagement**. Die Teilnehmer werden befähigt, die zentralen Begrifflichkeiten zu erklären und darzulegen, wann oder warum die verschiedenen Bereiche zum Einsatz kommen.

#### **Vorgehensmodelle**

Nach Abschluss dieses Abschnitts sind die Teilnehmer in Lage, die Bedeutung von **Vorgehensmodellen** für das Management von Projekten darzulegen, die verschiedenen Arten von Vorgehensmodellen aufzulisten und **ausgewählte Prozessmodelle** des Software Engineering und Usability Engineering zu beschreiben

#### **Projekt/Programm/Portfolio**

Nach dieser Lerneinheit ist man in der Lage, die Begriffe "Projekt", "Programm" und "**Portfolio**" zu verstehen und unterscheiden zu können. Relevant ist in erster Linie das "Projekt", Programm und Portfolio sind nicht Bestandteil des Kurses.

#### **Die 6 Phasen eines Projektes**

Dieser Abschnitt ist nach den Phasen eines IT-Projektes (**Initiierung, Analyse, Konzept, Realisierung, Einführung, Nutzung**) gegliedert und vermittelt das erforderliche Überblicks- und Zusammenhangwissen über IT-Projekte. Nach Abschluss dieses Abschnitts können die Teilnehmer beschreiben, welche Ergebnisse in den Phasen eines IT-Projektes erarbeitet werden müssen, was hierzu getan werden muss und wer dafür verantwortlich bzw. dabei in welcher Form zu beteiligen ist.

#### **Kompetenzfelder**

In diesem Abschnitt wird näher ausgeführt, wie die im Abschnitt "Die 6 Phasen eines Projektes" im Zusammenhang dargestellten Aufgaben genau ausgeführt werden. Die

**Einführung in den Kurs** Aufbau des Kurses

Teilnehmer kennen nach Abschluss des Abschnitts die **Aspekte**, die in den **Phasen zu bedenken** sind und welche **Methoden jeweils zum Einsatz** kommen.

#### **Agile Vorgehensweisen**

Neben den klassischen Vorgehensmodellen werden in der Praxis bei IT-Projekten zunehmend **Agile Vorgehensweisen**, wie beispielsweise Scrum, eingesetzt. Die Teilnehmer sind nach Abschluss dieses Abschnitts in der Lage, Charakteristika und Besonderheiten/Gemeinsamkeiten mit den klassischen Vorgehensmodellen und ihren Kompetenzfeldern zu benennen.

#### **Fallstudien**

Die Fallstudien dienen der Anwendung des in den Abschnitten vermittelten Wissens. Im Rahmen eines konkreten Beispiels eines IT-Projektes werden die zuvor erlernten Methoden aus den Bereichen des Software Engineering, Usability Engineering und Projektmanagements **angewendet und reflektiert**. Die Teilnehmer werden auf diese Weise befähigt, **an IT-Projekten mitzuwirken** und kompetent mit den **IT-Spezialisten zu kommunizieren**.

Folgende Abbildung gibt einen Überblick über den Aufbau des Lernangebotes und über die Zusammenhänge im Lernangebot.

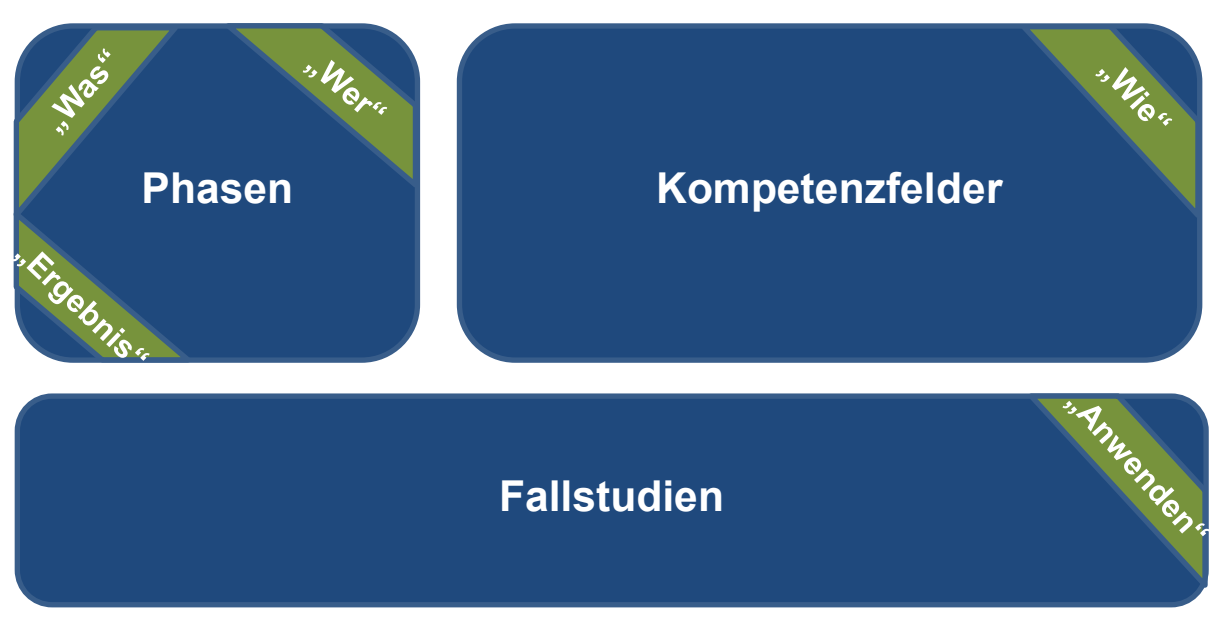

**Abbildung 1: Struktur des Kurses** 

In dem Abschnitt **Phasen** ist das Überblickswissen dargestellt. Es wird beschrieben "Wer" "was" mit "welchem Ergebnis" zu tun hat. In den Kompetenzfeldern ist das "**wie**" beschrieben. Das erforderliche Wissen ist in **Skripten** dargestellt. Durch **Anwendungsbeispiele** und **Videos** werden die Inhalte veranschaulicht. Für die Kontrolle des Lernerfolges sind **Aufgaben** enthalten. Für die Kommunikation zwischen den Studierenden steht ein **Forum** zur Verfügung, welches **nicht teletutoriell** betreut wird. Darüber hinaus gibt es ein weiteres Forum, in dem Fragen an den **Tutor** gestellt werden können.

Folgende Einstiege in das Lehrangebot sind möglich:

• **Sequentielles Durcharbeiten** der Lerneinheiten entlang der Gliederung.

Sollten schon **Vorkenntnisse** vorhanden sein, sind auch alternative Einstiege denkbar:

• Man kann über die Prozessdarstellung (die sechs Phasen eines Projektes) einsteigen und von dort aus gezielt Inhalte nachschlagen.

- Der Gliederungspunkt VI Kompetenzfelder ist modular aufgebaut, so dass die einzelnen Lernabschnitte jeweils in sich abgeschlossene Themenstellungen beinhalten, die getrennt voneinander bearbeitet werden können.
- Ein anderer Einstieg sind die Fallstudien. Im einen Fall können sie den Abschluss des Lernprozesses darstellen, im anderen Fall der Einstieg sein: Ein Lernender sieht sich zunächst die Fallstudie an. Abschnitte, die er nicht bearbeiten kann, schlägt er gezielt nach.

#### **Empfehlung:**

Teilnehmern ohne Vorkenntnissen wird das **sequentielle Abarbeiten** der Lerneinheiten empfohlen und die **Fallstudie** sollte zum **Abschluss** der Lerneinheiten zusammenhängend bearbeitet werden.

Der Gesamtstoff des Kurses kann in zwei Varianten belegt werden:

- In einer 2 SWS-Variante, bei der die erforderlichen theoretischen Grundlagen für kleine Projekte vermittelt und durch das Bespielprojekt geübt werden.
- In einer 4 SWS-Variante, bei der zusätzlich das Wissen für größere Projekte vermittelt und geübt wird.

## <span id="page-7-0"></span>**Betreuung**

Die Betreuung des Kurses erfolgt durch die Technische Hochschule Deggendorf. Für Fragen ist der Kurs **teletutoriell** betreut. Sie erreichen den Tutor über **das offene Diskussionsforum**. Für eine individuelle Ansprache der Tutoren ist eine **persönliche Benachrichtigung** ebenfalls möglich. Allgemeine Anfragen, die alle Kursteilnehmer betreffen könnten, werden dennoch über das Forum beantwortet.

## <span id="page-8-0"></span>**Darstellungskonventionen / Formalia**

• Inhalte, die nur für die Kursstruktur **4 SWS relevant** sind, werden wie folgt markiert:

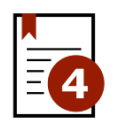

Die Markierung findet sich auf folgenden Ebenen: Gliederungsebene des iLearn-Kurses, falls es das gesamte Skript betrifft. Ist die Abgrenzung nur auf einzelne Kapitel innerhalb eines Skripts beschränkt, wird das Icon im Inhaltsverzeichnis des Dokuments und im Fließtext auf der Ebene der Kapitelbezeichnung platziert.

Inhalte, bei denen keine Notiz bzgl. der Kursstruktur zu finden ist, sind sowohl für zwei als auch für vier SWS relevant.

• Wenn zu Inhalten zusätzlich Videos oder Aufgaben außerhalb der PDF-Datei zur Verfügung stehen, wird dies wie folgt gekennzeichnet:

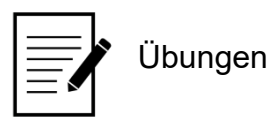

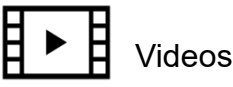

• Kursteilnehmer werden zu Beginn eines Kapitels darüber informiert, falls dieses nicht klausurrelevant ist. Folgendes Icon symbolisiert dies:

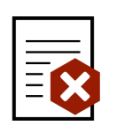

• Verweis auf Inhalt in einem anderen Dokument wird mit folgendem Icon dargestellt:

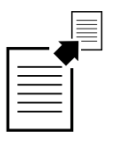

Verweis zu Kapitel: römisch und arabisch

• Weiterführende oder ergänzende Literatur wird mit folgenden Icon bebildert:

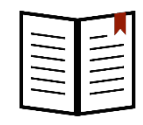

• Häkchen im iLearn-Kurs neben den Kapiteln sind nur zur eigenen Überprüfung.

Bei den **Übungsaufgaben** gibt es **zwei Varianten**: Es gibt Übungsaufgaben, deren Musterlösungen im Kurs enthalten sind. Bei anderen Übungsaufgaben und den Fallstudien ist die erarbeitete Lösung im Kurs an gekennzeichneter Stelle hochzuladen. Die Betreuer des Kurses sehen sich diese an und geben eine Rückmeldung. Die Übungsaufgaben werden empfohlen, sind aber auf freiwilliger Basis zu bearbeiten. Die Fallstudien können Prüfungsleistung für den Abschluss des Kurses sein, was von Hochschule zu Hochschule unterschiedlich ist. Informationen dazu finden Sie in diesem Abschnitt des Kurses im Dokument Organisatorische Hinweise für Ihre Hochschule.

Für das Hochladen von Dateien sind folgende Konventionen einzuhalten:

- Dateiname: **Hochschule-Name-Vorname-Bezeichnung der Aufgabe** (z.B. Projektstrukturplan)
- Dateiformat: Die Dateien sind im **pdf-Format** hochzuladen. **Ausnahme**: Die **Fallstudie** muss als Excel-Dokument hochgeladen werden.

**Geschlechtsneutrale Formulierungen** werden berücksichtigt. Es soll kein Geschlecht bevorzugt oder benachteiligt werden. Aus diesem Grund wird in der Schreibweise abgewechselt.

### <span id="page-10-0"></span>**Informationen zur Klausur**

Wenn der Kurs mit einer Klausur abgeschlossen wird (Näheres dazu finden Sie in diesem Abschnitt des Kurses im Dokument Organisatorische Hinweise), sind durch das entsprechende Icon gekennzeichnete Lerneinheiten (siehe vorhergehenden Abschnitt) nicht prüfungsrelevant. Darüber hinaus gilt:

- Teil Software Engineering: Lediglich Methoden und Instrumente sind klausurrelevant, **NICHT** aber die Umsetzung mit einem Werkzeug, wie z. B. ARIS Express.
- Videos enthalten keine zusätzliche Theorie, sondern nehmen eine theorieunterstützende Funktion ein und sind somit auch klausurrelevant

Wenn es eine **schriftliche Klausur** gibt, dauert diese bei 3 ECTS: 60 Minuten 6 ECTS 90 Minuten

Um für die Beantwortung einer Frage 100 % der Punkte zu bekommen, ist es nicht erforderlich, vollständig das wiederzugeben, was zu dieser Thematik im Skript steht. Mit dem Anwendungsbeispiel aus dem Kurs wird die Fallstudie nicht Teil der Prüfung sein. Allerdings kann es Fragen geben, bei denen die in der Fallstudie verwendeten Methoden/Inhalte auf ein anderes Anwendungsbeispiel anzuwenden sind.

Wird die **2 SWS-Variante** belegt, sind alle Inhalte relevant, die nicht mit 4 SWS gekennzeichnet sind. Bei der Klausur sind als Hilfsmittel 10 Seiten (DIN A4, 5 Blätter zweiseitig oder 10 Blätter einseitig) Notizen zum Kurs (handschriftlich oder Textverarbeitung) erlaubt.

Bei der **4 SWS-Variante** ist der komplette Kurs relevant. Bei der Klausur sind als Hilfsmittel 15 Seiten (DIN A4, 7,5 Blätter zweiseitig oder 15 Blätter einseitig) Notizen zum Kurs (handschriftlich oder Textverarbeitung) erlaubt.